## SYMNET SOLUTIONS: TECH TIP #1

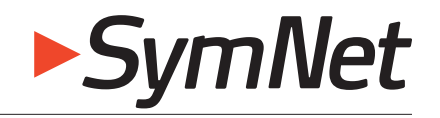

Master the Audio Environment

March 2009

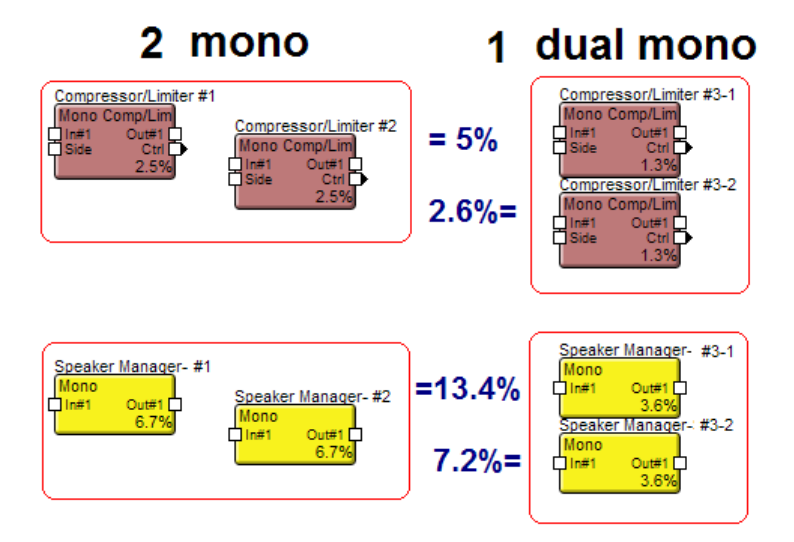

## Maximize your DSP resources

Does your SymNet system include Express units? Are you taking advantage of our new DSP saving "dual mono" modules?

In SymNet Designer 8.0, a new concept called "Dual Mono Modules" has been added. A dual mono module is basically two independent mono modules that are physically grouped together. The major benefit of dual mono modules is DSP efficiency—they use roughly half as much DSP as two separate equivalent mono modules. This makes them useful in any design where DSP resources are scarce or when packing a design full of dynamics processing. Many designs need to do similar processing on multiple channels of audio, and dual mono modules provide a natural way to handle this. Previously, stereo modules could sometimes be used for this purpose, but this required the same settings to be used for each channel. Dual mono modules in contrast allow for fully independent settings and operation. Above is a comparison of DSP resources required for 2 mono modules vs. 1 dual mono module: Dual mono modules are only supported on SymNet Express devices since they rely on DSP features not present in the original SymNet 8x8 DSP. Dual mono modules are listed separately in the toolkit, e.g. "Dual Mono Parametric EQs". They can be added to the design like any other module. Most filters, EQs, and dynamics modules along with input selectors have dual mono versions.

In the design, they appear as a pair of modules one on top of the other (see above). They are selected and moved as a pair.

Module properties such as the name and color are adjusted for the entire module together. To distinguish the two sub-modules, a "-1" or "-2" is appended to the names. When opening the module to adjust its controls, the sub-module view / GUI that opens is determined by which module was clicked on.

NOTE: Some options in the right-click menu will affect both channels of the dual mono module. Examples of these options include cut, paste, properties, etc. Other options only affect the module it is applied to. Example of these options include assign controller, load or save settings, presets, etc. For a full list of restrictions, please reference the spreadsheet under "dual mono" in your SymNet Designer help files.

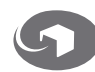

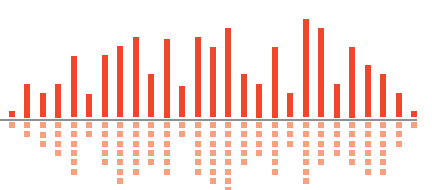